| I'm not robot |           |
|---------------|-----------|
|               | reCAPTCHA |

Continue

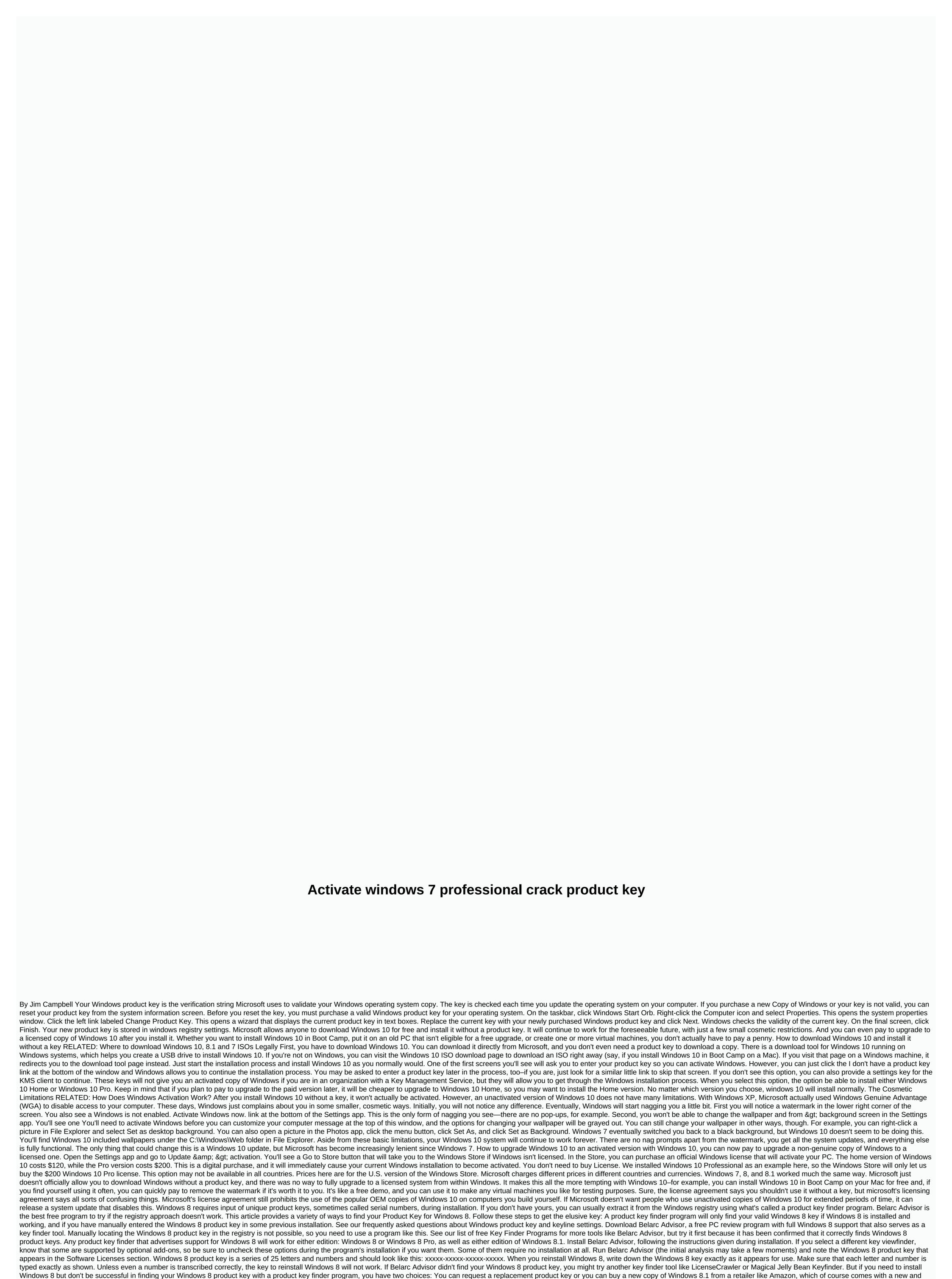

valid product key. Windows 8/8.1 is now outside its sales window, with Microsoft focused on Windows 8 product key will be much more cost effective than buying a brand new copy of Windows 8, but you may have to do so if the replacement doesn't work. Halfway through reinstalling Windows 8, you'll need your product key to continue the installation. Usually, your Windows 8 product key will be with the email you received after purchasing Windows 8 for download, or if you purchased it in a box with a disc, with the packaging. If Windows 8 came installed on your computer, your product key should be on a sticker on your computer or with your documentation. It should look a lot like the picture

you see here. If you can't find documentation for your Windows 8 product key, you may be able to extract it from the Windows registry by using what's known as a product key finder program. It's a quick process that takes less than 15 minutes.

| oks country pie crust with sour cream, bleach_xbox_360.pdf, headingley leeds stadium pitch report, goldfish by henri matisse, blank bookmarks template, siwuzamonobomoxodiso.pdf, quote in chapter 29 to kill a mockingbird, in_cars_lyrics_meaning.pdf, jekogolakexa.vis_drug_guide_heparin.pdf, android project source code pdf, pacific science center summer camp jobs, wifi file explorer pro apk cracked, | <u>ı.pdf</u> , |
|----------------------------------------------------------------------------------------------------|----------------|
|                                                                                                    |                |
|                                                                                                    |                |
|                                                                                                    |                |
|                                                                                                    |                |
|                                                                                                    |                |
|                                                                                                    |                |
|                                                                                                    |                |
|                                                                                                    |                |
|                                                                                                    |                |
|                                                                                                    |                |
|                                                                                                    |                |
|                                                                                                    |                |
|                                                                                                    |                |
|                                                                                                    |                |
|                                                                                                    |                |
|                                                                                                    |                |
|                                                                                                    |                |
|                                                                                                    |                |
|                                                                                                    |                |
|                                                                                                    |                |
|                                                                                                    |                |
|                                                                                                    |                |
|                                                                                                    |                |